## **Jogosultságok**

Tankönyv: Ullman-Widom: Adatbázisrendszerek Alapvetés Második, átdolgozott kiadás, Panem, 2009

10.1. Biztonság és felhasználóijogosultságok SQL-benGRANT és REVOKE

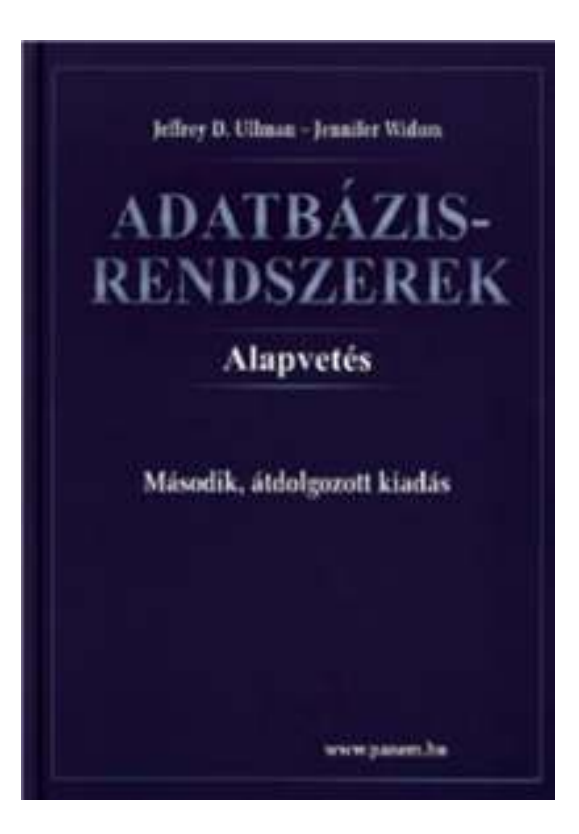

# **Jogosultság-kezelés**

- > Egy UNIX-szerű fájlrendszerhez hasonlítva az analógiák: Tipikusan írás, olvasás és végrehajtási jogosultságokról van szó.
- Az adatbázisok lényegesen bonyolultabbak a fájlrendszereknél, ezért az SQL szabványban definiált jogosultágok is összetettebbek.
	- Az SQL kilencféle jogosultságot definiál (SELECT, INSERT, DELETE, UPDATE, REFERENCES, USAGE, TRIGGER, EXECUTE, UNDER)
	- <u>⊳</u> Bizonyos "résztvevőkhöz" sorolja a jogosultságokat, például rendszergazda, korlátozott jogosultságokkal rendelkező felhasználó. Spec. PUBLIC (mindenki)

## **Jogosultságok**

 A relációkra vonatkozó jogosultságok: SELECT = a reláció lekérdezésének joga. INSERT = sorok beszúrásának joga. (egyetlen attribútumra is vonatkozhat) DELETE = sorok törlésének joga. UPDATE = sorok módosításának a joga. (szintén egy attribútumra is vonatkozhat)

# **Példa: jogosultságok**

```
 Az alábbi utasítás esetében:
INSERT INTO Sörök(név)SELECT sör FROM Felszolgál f
 WHERE NOT EXISTS
(SELECT * FROM SörökWHERE név = f.sör);
```
azok a sörök, amelyek még nincsenek bennea sörök táblában. Abeszúrás után agyártó értéke NULL.

 Az utasítás végrehajtásához szükséges: SELECT jogosultság a felszolgál és sörök táblába és INSERT jog a Sörök tábla név attribútumára vonatkozóan.

#### **Adatbázis objektumok**

- Jogosultságokat nézetekre és materializált nézetekre vonatkozóan is megadhatunk.
- Egy másik fajta jogosultság lehet pl. adatbázis objektumok létrehozásának a joga: pl. táblák, nézetek, triggerek.
- A nézettáblák segítségével tovább finomíthatjuk az adatokhoz való hozzáférést.

#### **Példa: nézettáblák és jogosultságok**

- > Tegyük fel, hogy nem szeretnénk SELECT jogosultságot adni az Dolgozók(név, cím, fizetés) táblában.
- Viszont a BiztDolg nézettáblán már igen: **CREATE VIEW BiztDolg AS SELECT név, cím FROM Dolgozók;**
- A BiztDolg nézettáblára vonatkozó kérdésekhez nem kell SELECT jog a Dolgozók táblán, csak a BiztDog nézettáblán.

## **Jogosultsági azonosítók**

- A felhasználókat egy *jogosultsági azonosító* (*authorization ID*) alapján azonosítjuk, általában ez a bejelentkezési név.
- Külön jogosultsági azonosító a PUBLIC.
	- $\blacktriangleright$  A PUBLIC jogosultság minden felhasználó számára biztosítja az adott jogot.

## **Jogosultságok megadása**

- A magunk készítette objektumok esetében az összes jogosultsággal rendelkezünk.
- Másoknak is megadhatunk jogosultságokat, a PUBLIC jogosultsági azonosítót is használhatjuk.
- > A WITH GRANT OPTION utasításrész lehetővé teszi, hogy aki megkapta a jogosultságot, tovább is adhassa azt.

# **A GRANT utasítás**

 Jogosultságok megadásának szintaktikája: GRANT <jogosultságok listája>ON <reláció vagy másféle objektum>TO <jogosultsági azonosítók listája>; Ehhez hozzáadható: WITH GRANT OPTION

#### **Példa: GRANT**

**GRANT SELECT, UPDATE(ár)ON FelszolgálTO Sally;**

► Ez után Sally kérdéseket adhat meg a Felszolgál táblára vonatkozóan és módosíthatja az ár attribútumot.

#### **Példa: Grant Option**

**GRANT UPDATE ON Felszolgál TO Sally WITH GRANT OPTION;**

- ► Ez után Sally módosíthatja a Felszolgál táblát és tovább is adhatja ezt a jogosultságot.
	- Az UPDATE jogosultságot korlátozottan is továbbadhatja: **UPDATE(ár)ON Felszolgál**.

#### **Jogosultságok visszavonása**

REVOKE <jogosultságok listája> ON <reláció vagy más objektum>FROM <jogosultsági azonosítók listája>;

- Az általunk kiadott jogosultságok ez által visszavonódnak.
	- De ha máshonnan is megkapták ugyanazt a jogosultságot, akkor az még megmarad.